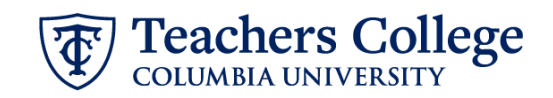

## **Reappt – Sem. Based, Conversion Research Assistants, ADDJB9**

This ePAF is used to reappoint student employees (Research Assistants) paid from account 6422 or 6429 whose current, active position is not R00000. This ePAF will reappoint the employee with the consolidated RA position number, R00000.

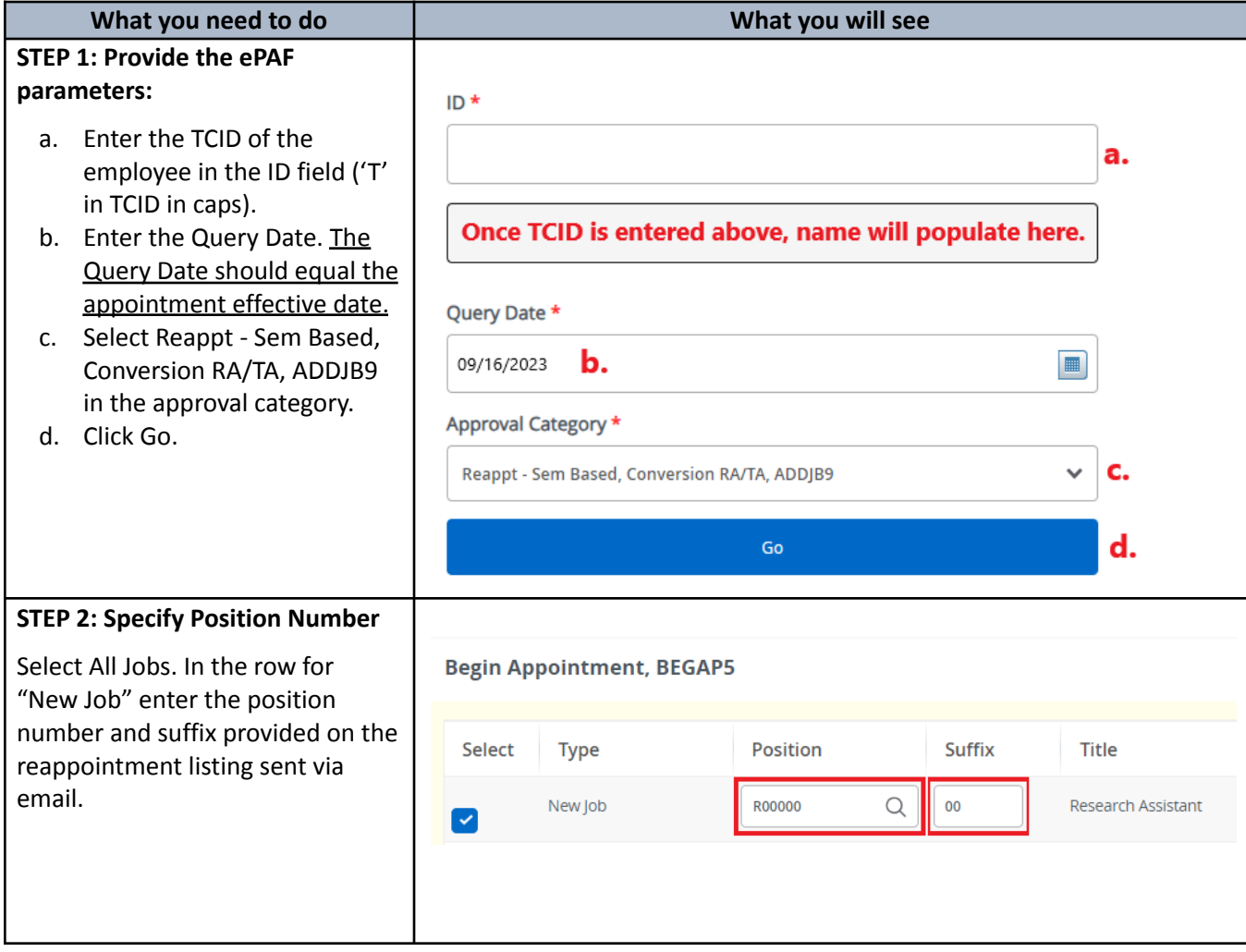

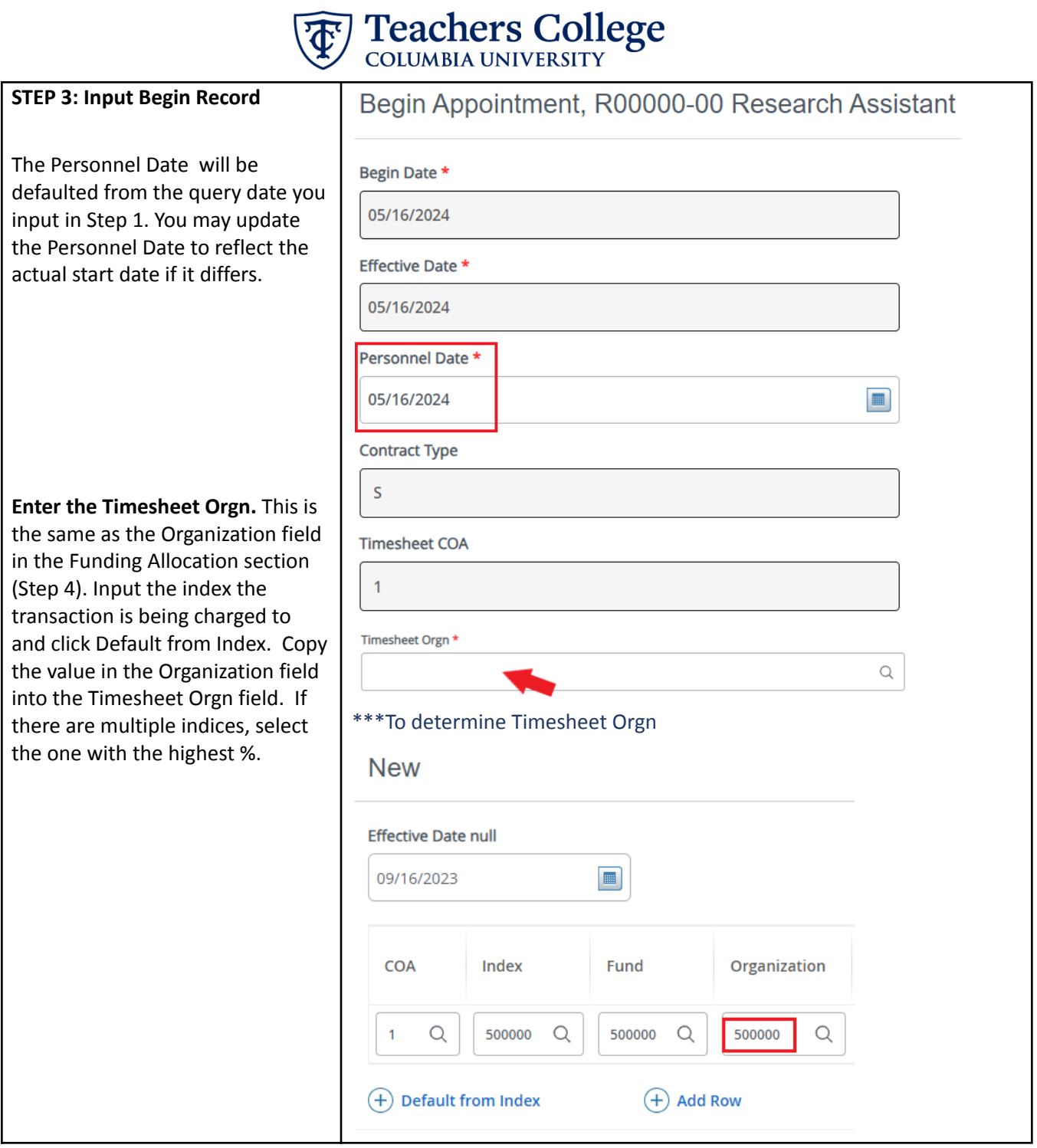

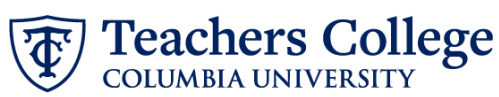

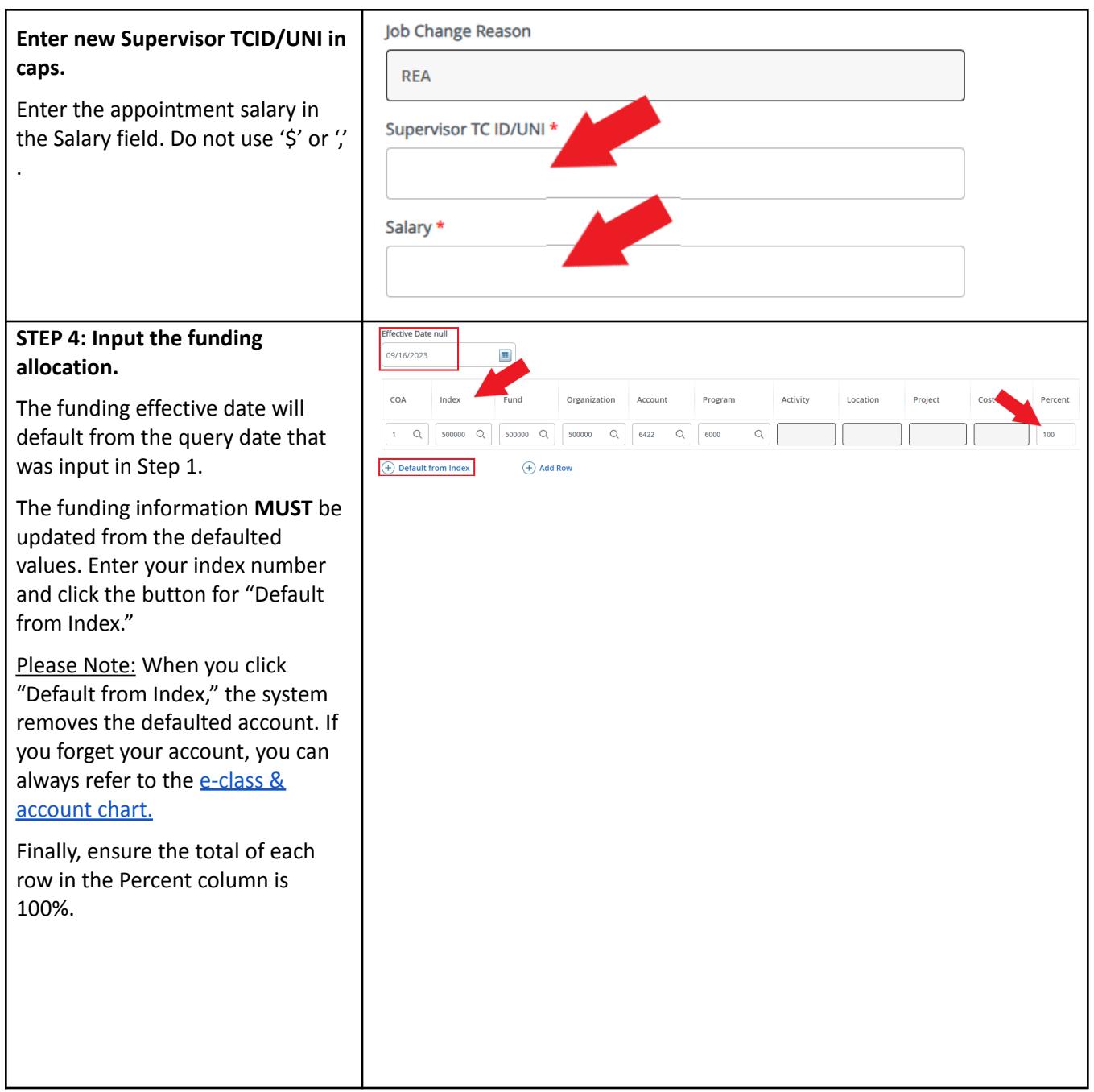

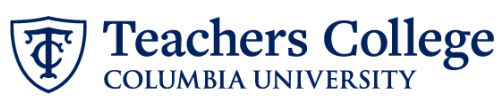

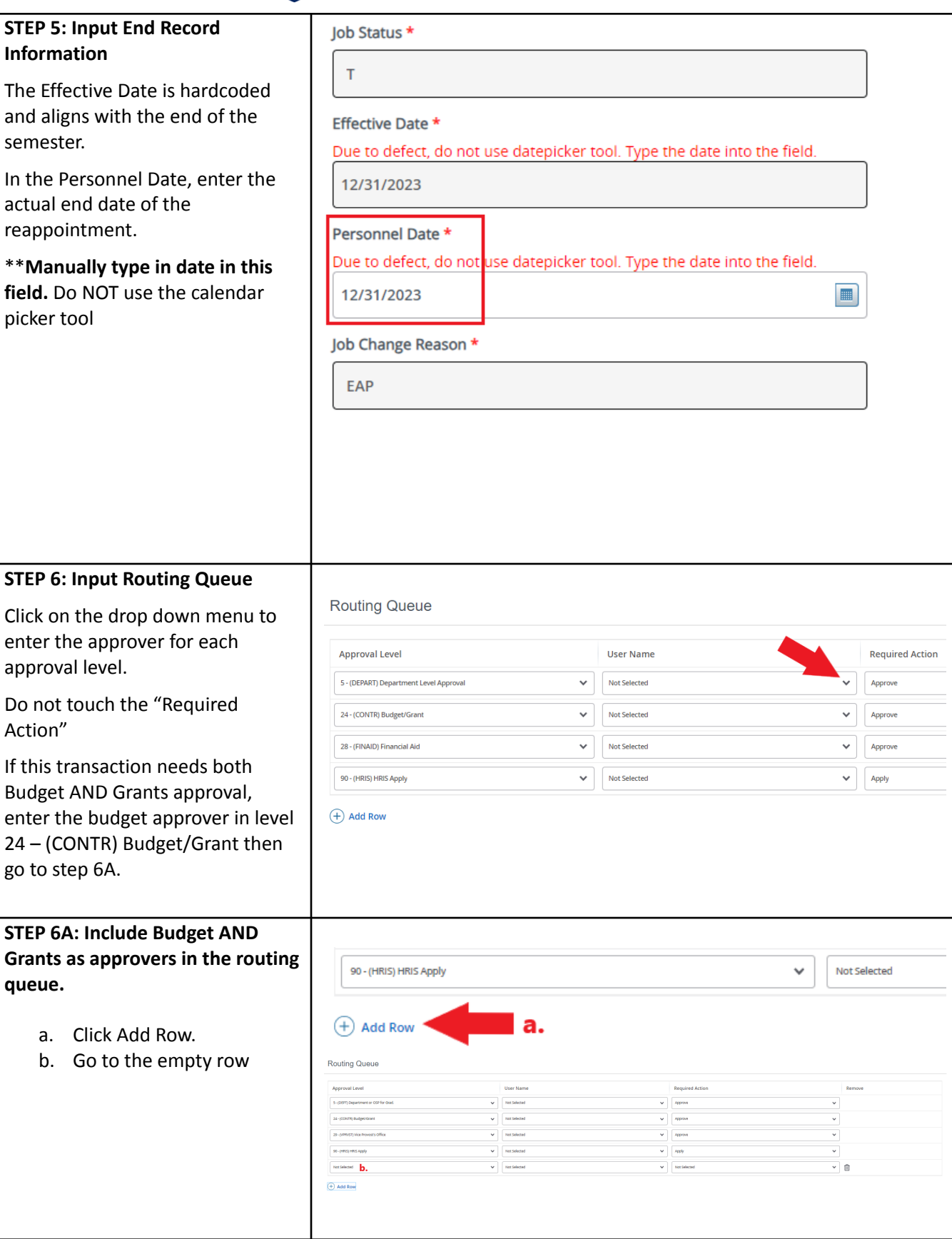

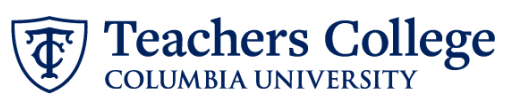

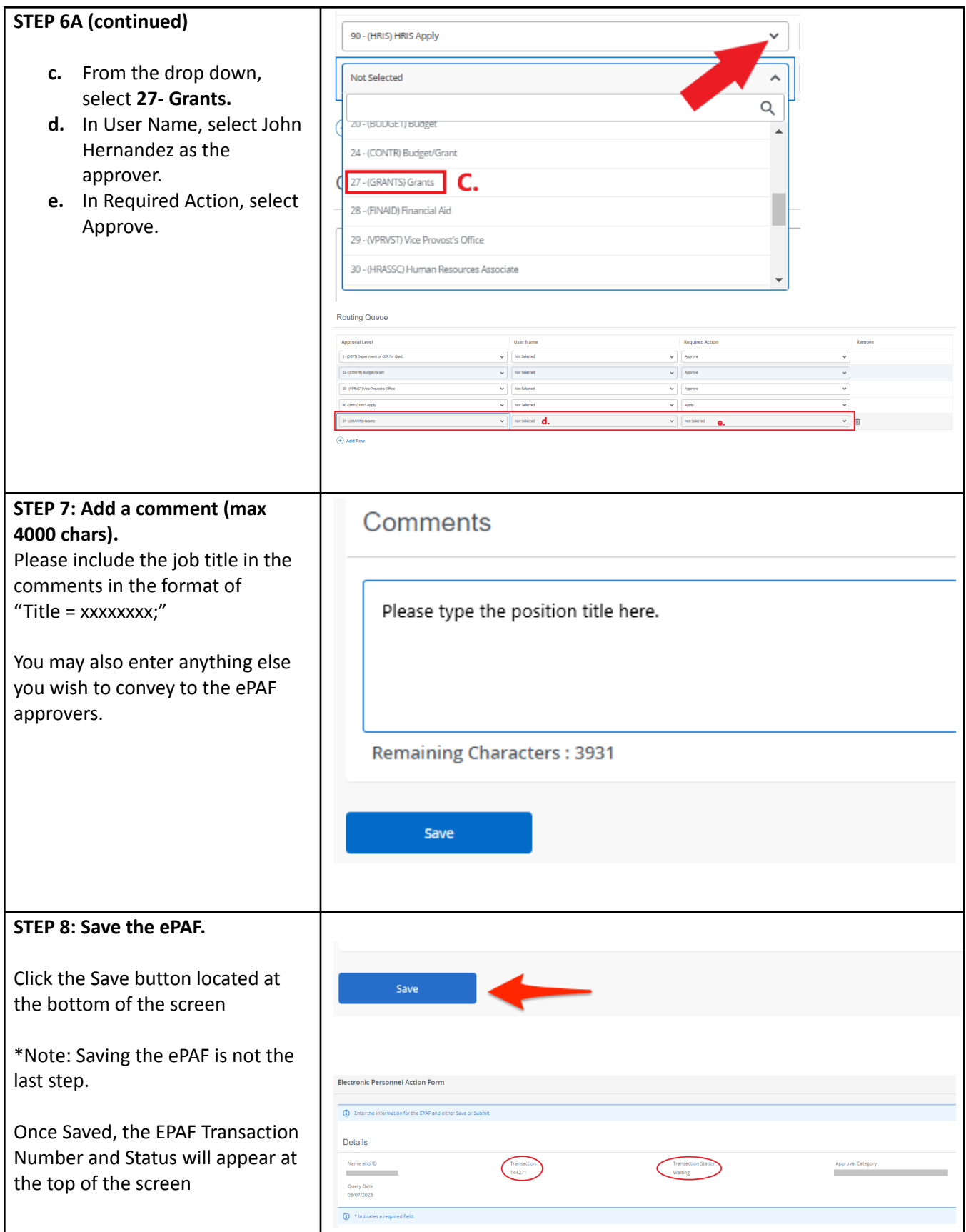

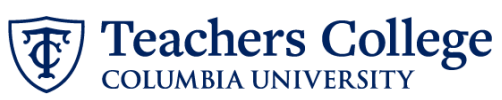

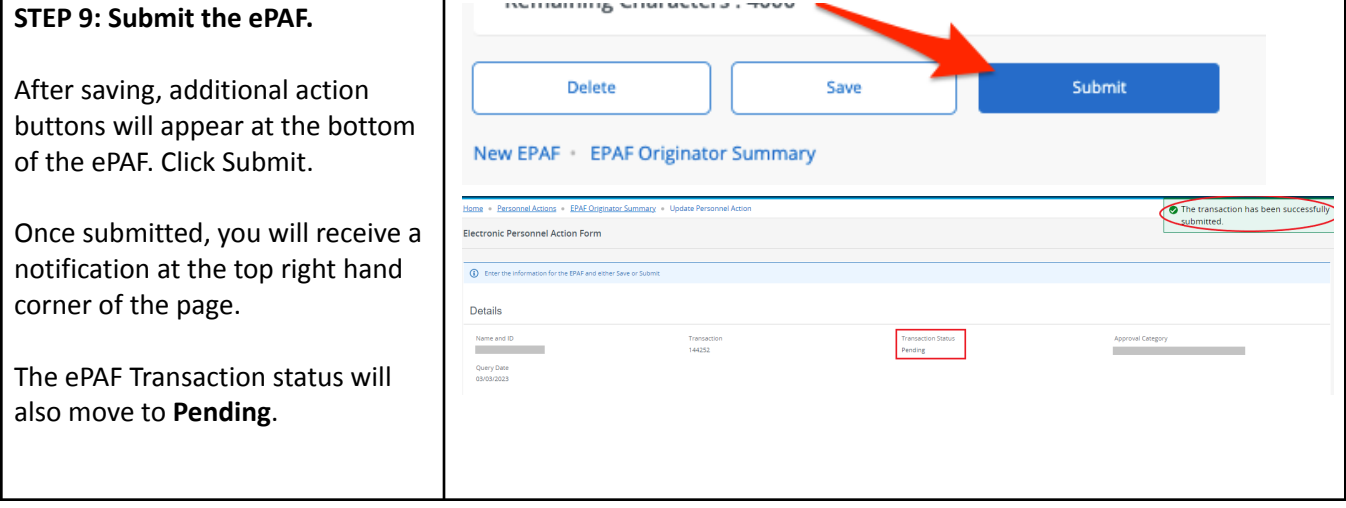